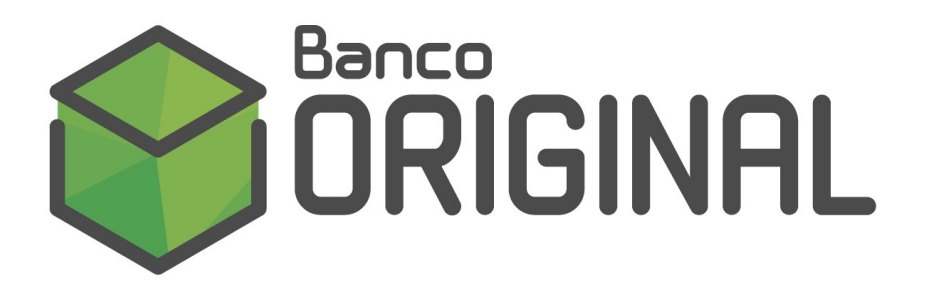

Manual do Cliente

# Pag Original

- Pagamento a Fornecedores
- Pagamento de Salários

Layout para troca de arquivos - padrão CNAB 240 posições (FEBRABAN)

# Sumário

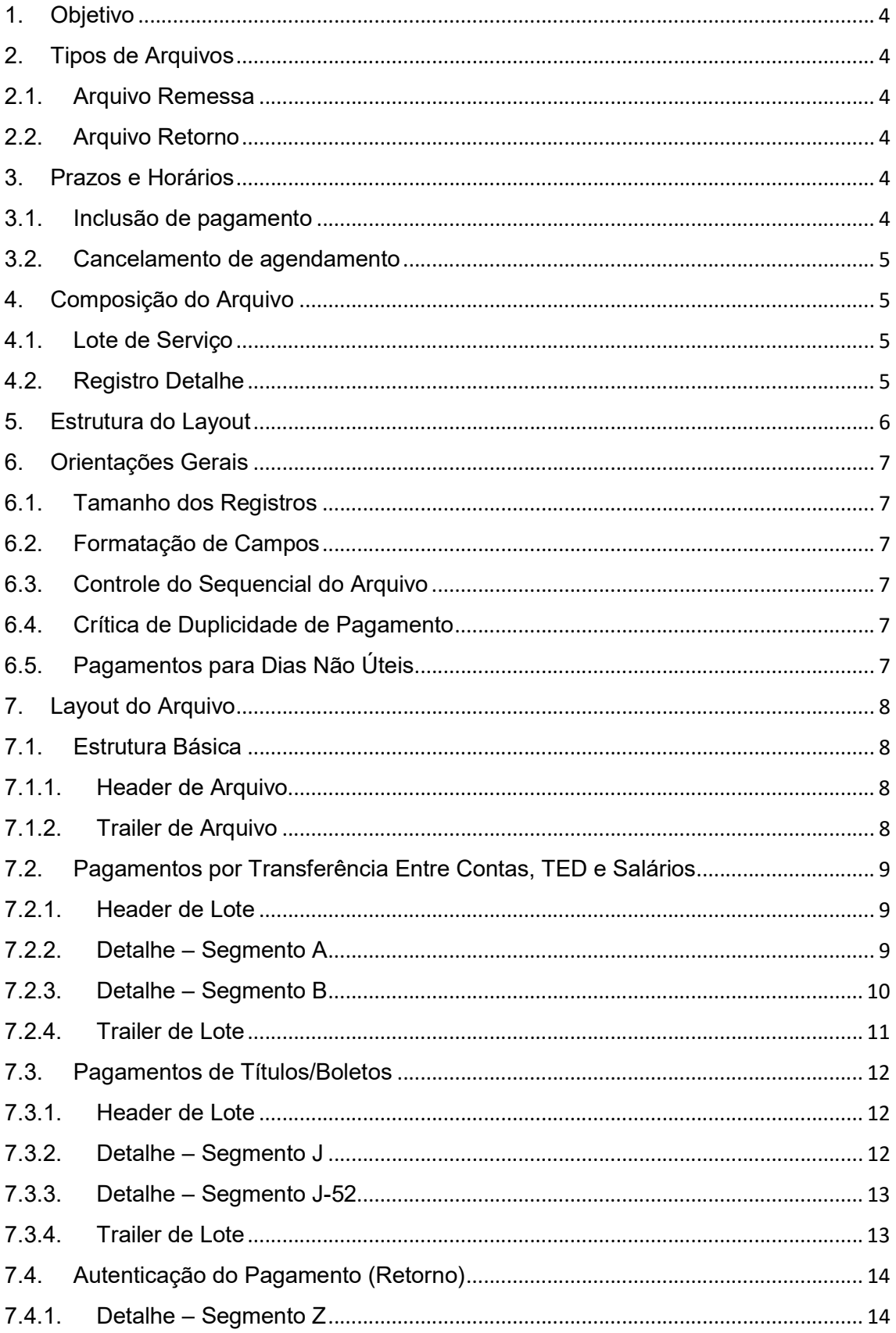

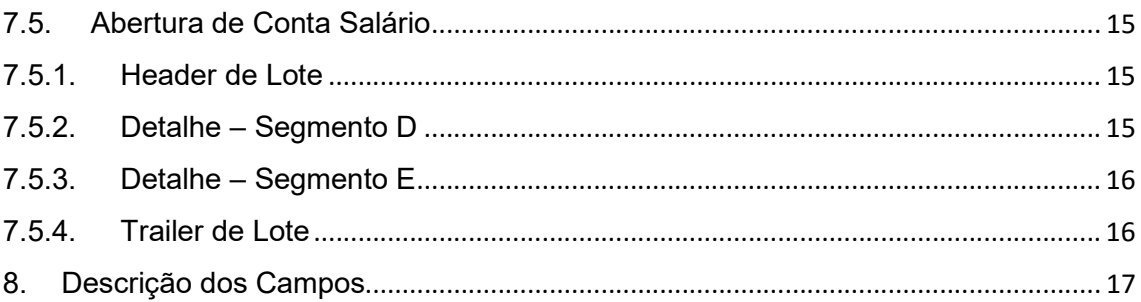

# 1. Objetivo

O Pag Original tem por objetivo fornecer aos nossos Clientes (Pagadores) uma forma de racionalizar o processo de Contas a Pagar, nas modalidades Fornecedores e Salários, através da troca eletrônica de arquivos e da realização de pagamentos em lote.

Com ele sua empresa terá maior velocidade na realização dos pagamentos, maior segurança e comodidade.

Este manual técnico explicará o funcionamento do produto e as condições para sua correta utilização.

# 2. Tipos de Arquivos

## 2.1. Arquivo Remessa

É o arquivo enviado pelo Cliente ao Original, com suas solicitações de pagamentos. Na elaboração, deve ser observado o leiaute descrito a seguir.

Podem ser enviados vários arquivos por dia, sem limitação da quantidade de pagamentos.

## 2.2. Arquivo Retorno

É o arquivo enviado pelo Original ao Cliente, informando o resultado do processamento dos arquivos recebidos. Neste arquivo serão informados os agendamentos aceitos, agendamentos rejeitados, pagamentos efetivados e pagamentos rejeitados. Sempre que houver uma rejeição, o Original detalhará o motivo da mesma.

# 3. Prazos e Horários

## 3.1. Inclusão de pagamento

A inclusão de pagamentos através do Pag Original deverá obedecer a grade horária do produto, conforme divulgado nos canais eletrônicos do Banco.

Caso o Cliente tenha optado por utilizar arquivo no padrão pós-autorizado, o Banco só irá considerar o recebimento das ordens de pagamento após a aprovação total do arquivo nos canais eletrônicos.

Solicitações de pagamento recebidas após os horários definidos pelo Original serão rejeitadas e informadas ao Cliente através de um arquivo retorno.

## 3.2. Cancelamento de agendamento

O cancelamento de pagamentos agendados poderá ser comandado pelo Cliente até às 23h59 (vinte e três horas e cinquenta e nove minutos) do dia útil imediatamente anterior à data de pagamento.

# 4. Composição do Arquivo

O arquivo do Pag Original segue o padrão FEBRABAN 240 posições e é composto de um registro header de arquivo, um ou mais lotes de serviço e um registro trailer de arquivo, conforme estrutura abaixo:

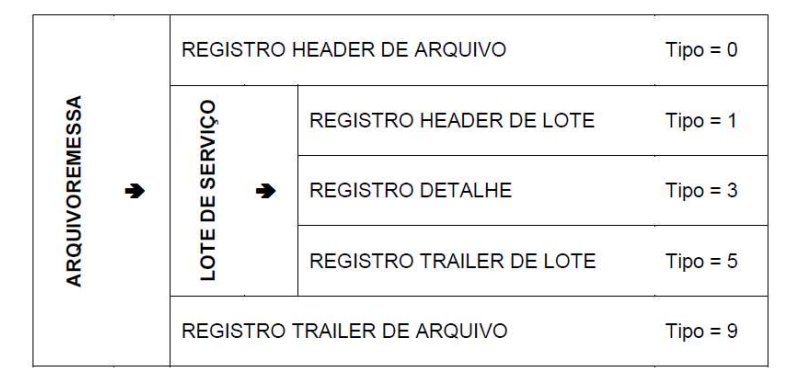

Importante: os arquivos devem ser gerados, separadamente, em acordo com o produto utilizado (Pagamento a Fornecedores ou Pagamento de Salários). O Pag Original não aceita arquivos que contenham lotes de diferentes produtos.

## 4.1. Lote de Serviço

Um lote de serviço é composto por um registro header de lote, um ou mais registros detalhe e um registro trailer de lote. Um lote de serviço só pode conter um único tipo de serviço. Havendo mais de um tipo de pagamento no arquivo (Transferência entre Contas, TED, Pagamento de Salários, Pagamento de Boletos, etc), eles devem ser organizados em lotes distintos, em acordo com suas respectivas características e ao produto/serviço vinculado.

## 4.2. Registro Detalhe

Um registro detalhe é composto de um ou mais segmentos, dependendo do tipo de serviço associado ao lote de serviço.

Existem vários tipos de segmentos diferentes e cada um deles pode ser utilizado em um ou mais lotes de serviço, tanto nos fluxos de Remessa (Cliente enviando informações para o Banco) como nos fluxos de Retorno (Banco enviando informações para o Cliente).

# 5. Estrutura do Layout

Registro Header de Arquivo – Tipo = 0

Registro Header de Lote – Tipo = 1

Registro Detalhe (Segmento A) – Tipo = 3

Obrigatório para Transferência Entre Contas do Original, TED e Pagamento de Salários

Registro Detalhe (Segmento B) – Tipo = 3

Opcional para Transferência Entre Contas do Original, TED e Pagamento de Salários

Registro Detalhe (Segmento Z) – Tipo = 3

Somente arquivo de retorno

Registro Trailer de Lote – Tipo = 5

Registro Header de Lote – Tipo = 1

Registro Detalhe (Segmento J) – Tipo = 3

Obrigatório para Pagamento de Boletos (Títulos Bancários)

Registro Detalhe (Segmento J52) – Tipo = 3

Obrigatório para o Pagamento de Boletos acima do Valor de Referência

Registro Detalhe (Segmento Z) – Tipo = 3

Somente arquivo de retorno

```
Registro Trailer de Lote – Tipo = 5
```
Registro Header de Lote – Tipo = 1

Registro Detalhe (Segmento D) – Tipo = 3

Obrigatório para Abertura de Conta Salário

Registro Detalhe (Segmento E) – Tipo = 3

Obrigatório para Abertura de Conta Salário

Registro Trailer de Lote – Tipo = 5

Registro Trailer de Arquivo – Tipo = 9

# 6. Orientações Gerais

## 6.1. Tamanho dos Registros

240 bytes.

## 6.2. Formatação de Campos

No arquivo do Pag Original os campos numéricos formatados devem ser inseridos sempre à direita e preenchidos com zeros à esquerda. Campos alfanuméricos formatados devem ser inseridos sempre à esquerda e preenchidos com brancos à direita.

Os campos numéricos não formatados deverão ser preenchidos com zeros. Já os alfanuméricos não formatados devem ser preenchidos com branco.

OBS: Sendo o campo não obrigatório de acordo com o leiaute padrão, deve ser admitido o envio de zeros ou brancos, independente do formato do campo (numérico ou alfanumérico).

## 6.3. Controle do Sequencial do Arquivo

O Original adota o padrão "diferente" para as trocas de arquivos com Clientes. Desta forma, poderá ser atribuído qualquer Número Sequencial de Arquivo (NSA), desde que não haja repetição em relação aos arquivos anteriormente enviados.

OBS: Arquivo Remessa com NSA compreendido entre 1 (um) e 10 (dez) será tratado como teste/validação de layout. Nesta situação, será devolvido um arquivo retorno com o resultado das validações, sem que os pagamentos relacionados sejam executados pelo Original.

## 6.4. Crítica de Duplicidade de Pagamento

Se no Convênio do Pag Original o Cliente tiver optado pela crítica de duplicidade de pagamento, o campo "Seu Número" será de preenchimento obrigatório.

## 6.5. Pagamentos para Dias Não Úteis

Se a data solicitada para pagamento for um dia não útil, desde que contratada a opção no Convênio do Pag Original, o Banco antecipará o pagamento para o primeiro dia útil anterior à data solicitada inicialmente.

# 7. Layout do Arquivo

## 7.1. Estrutura Básica

## 7.1.1. Header de Arquivo

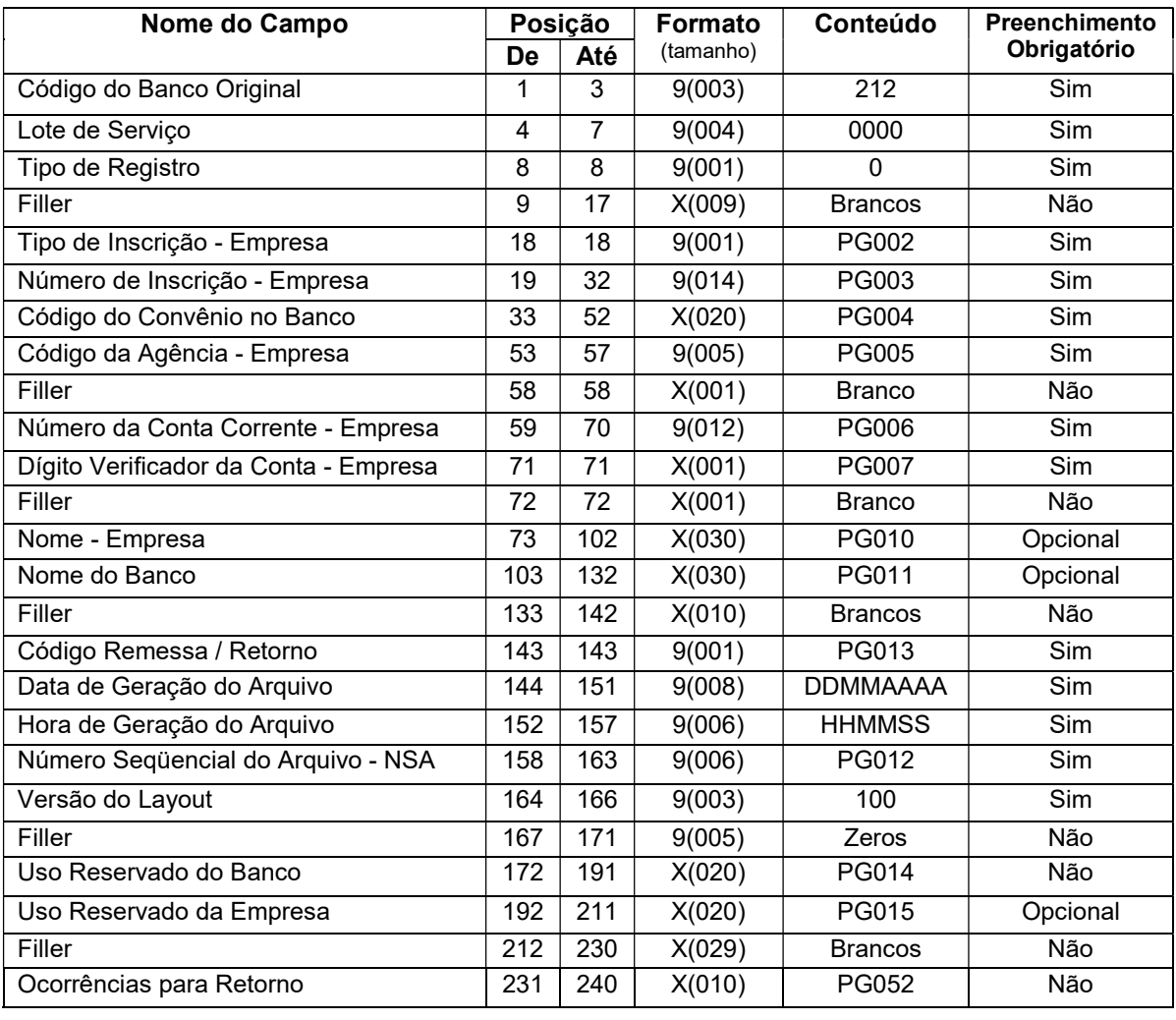

Legenda: X = Alfanumérico 9 = Numérico V = Vírgula Decimal Assumida

## 7.1.2. Trailer de Arquivo

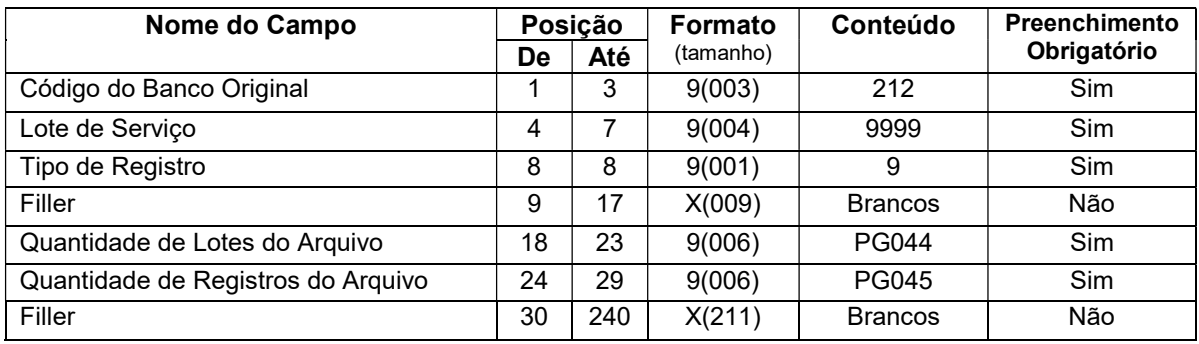

## 7.2. Pagamentos por Transferência Entre Contas, TED e Salários

## 7.2.1. Header de Lote

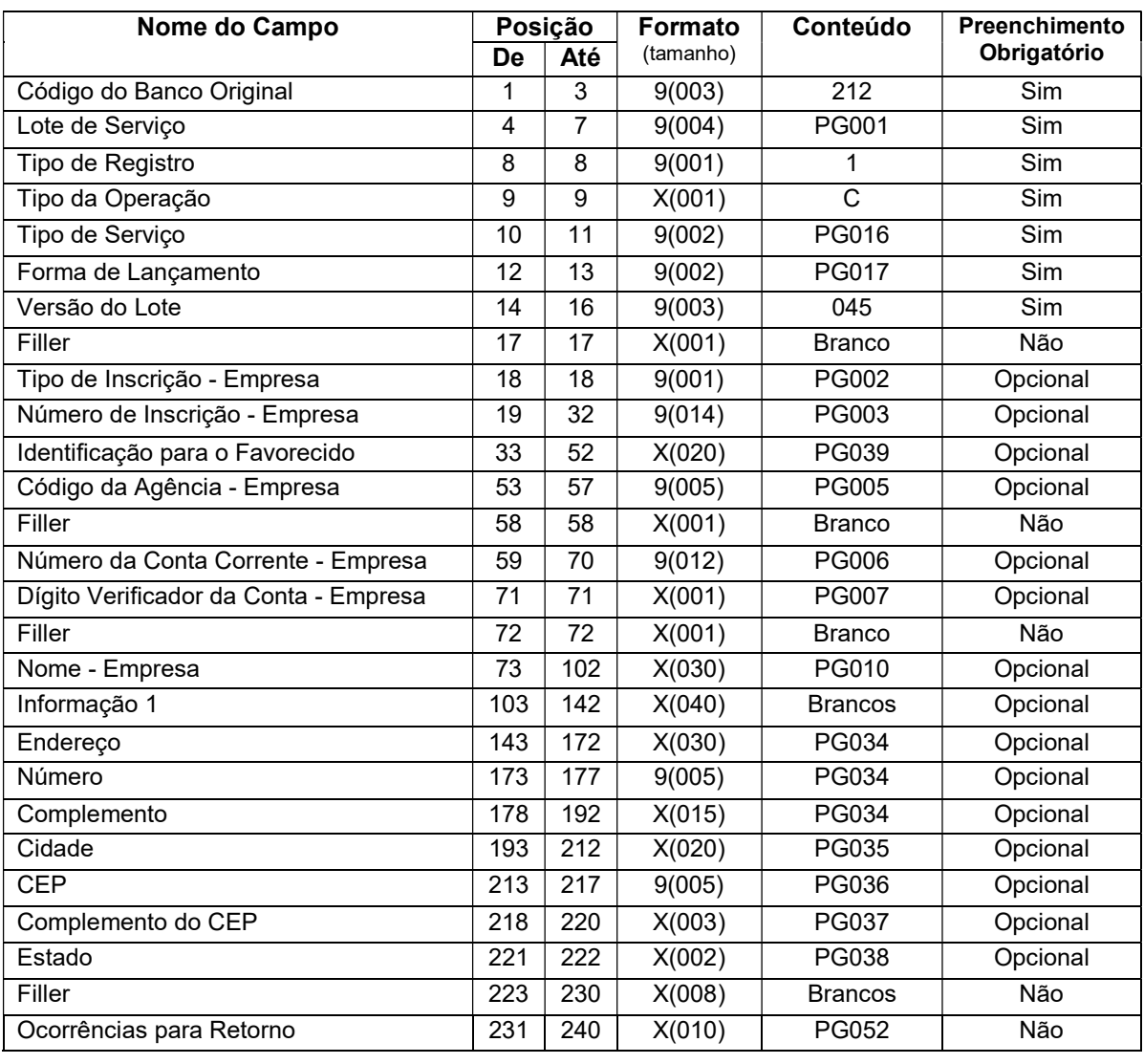

Legenda: X = Alfanumérico 9 = Numérico V = Vírgula Decimal Assumida

## 7.2.2. Detalhe – Segmento A

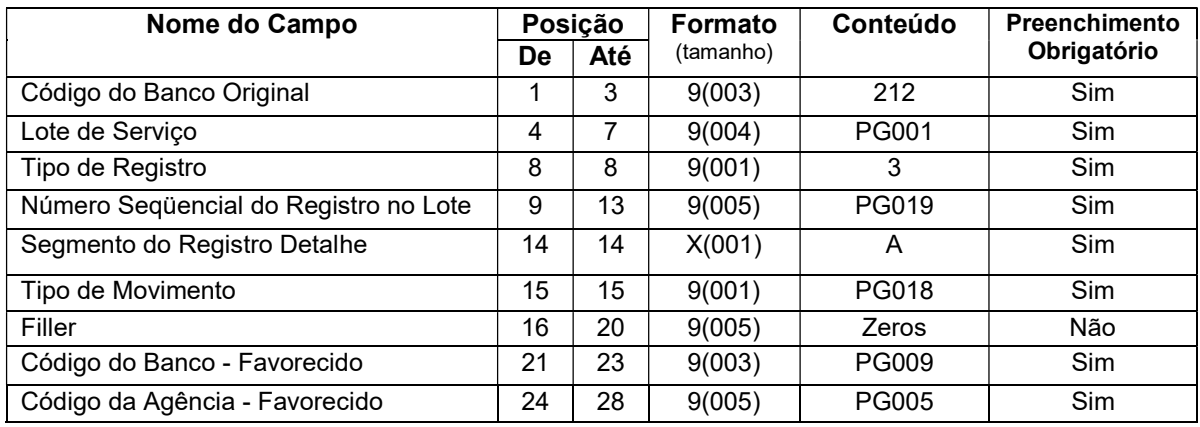

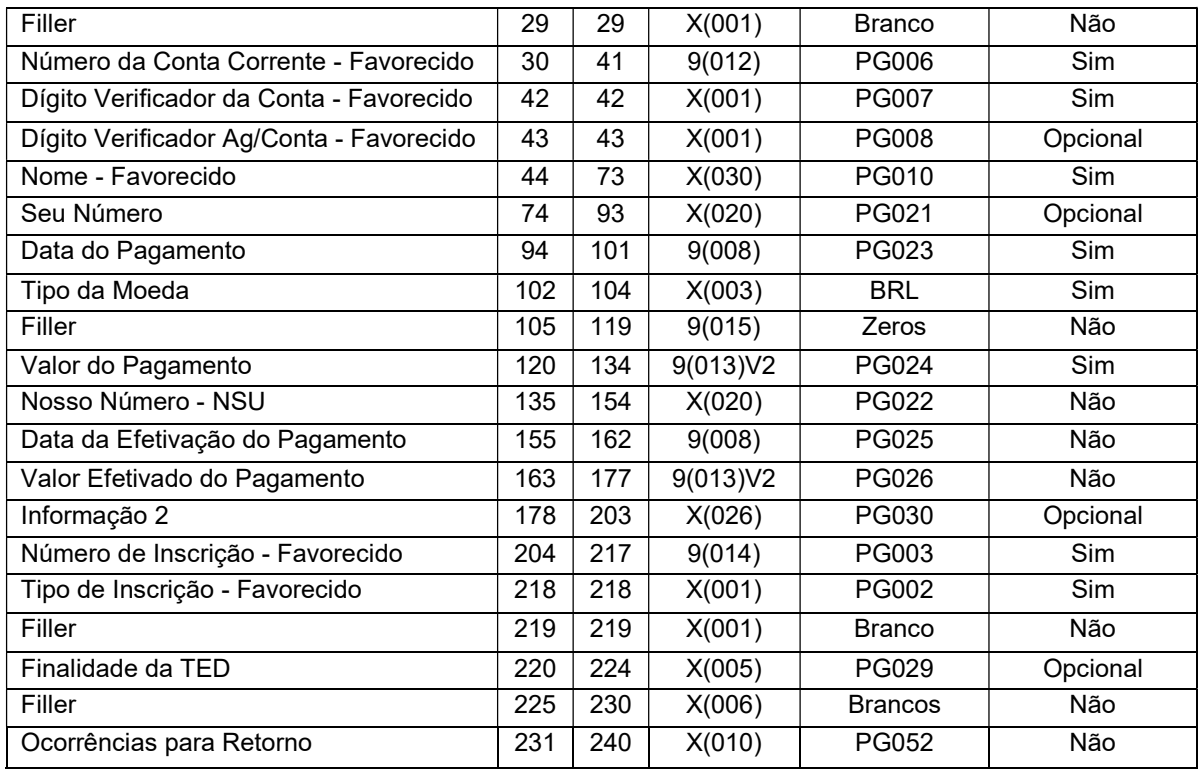

Legenda: X = Alfanumérico 9 = Numérico V = Vírgula Decimal Assumida

## 7.2.3. Detalhe – Segmento B

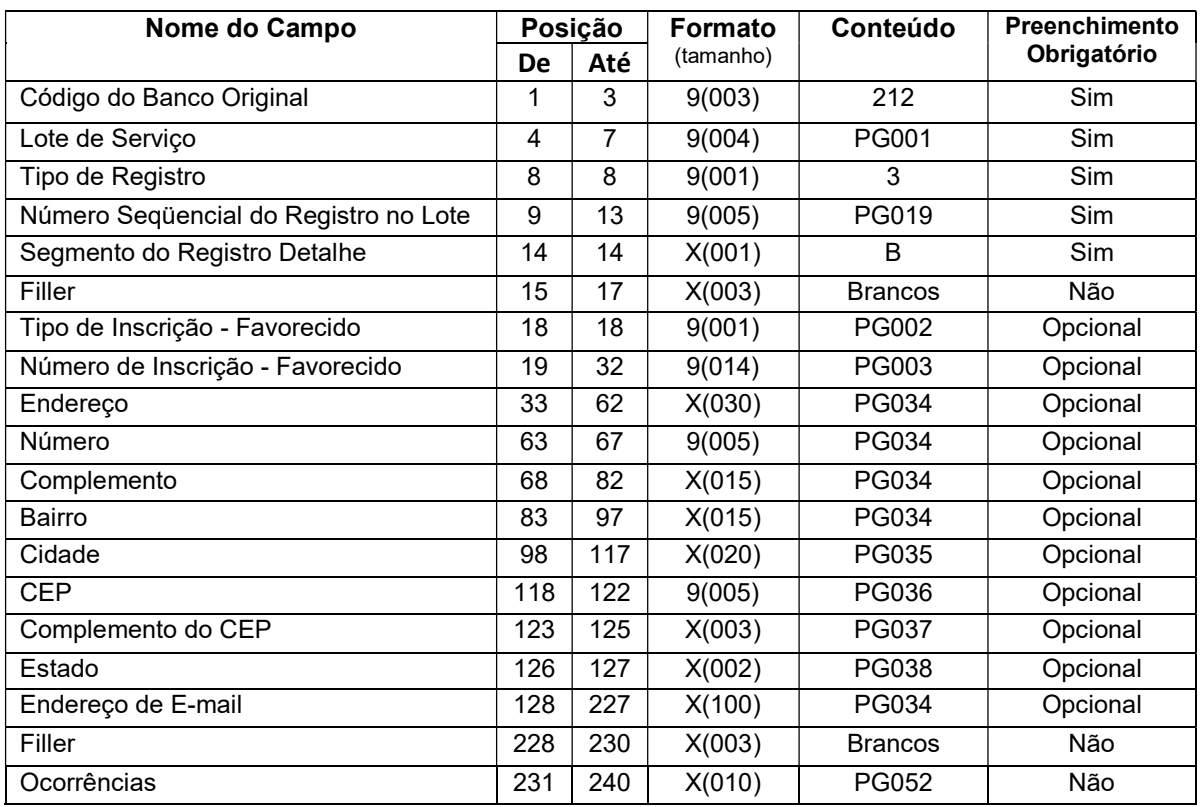

## 7.2.4. Trailer de Lote

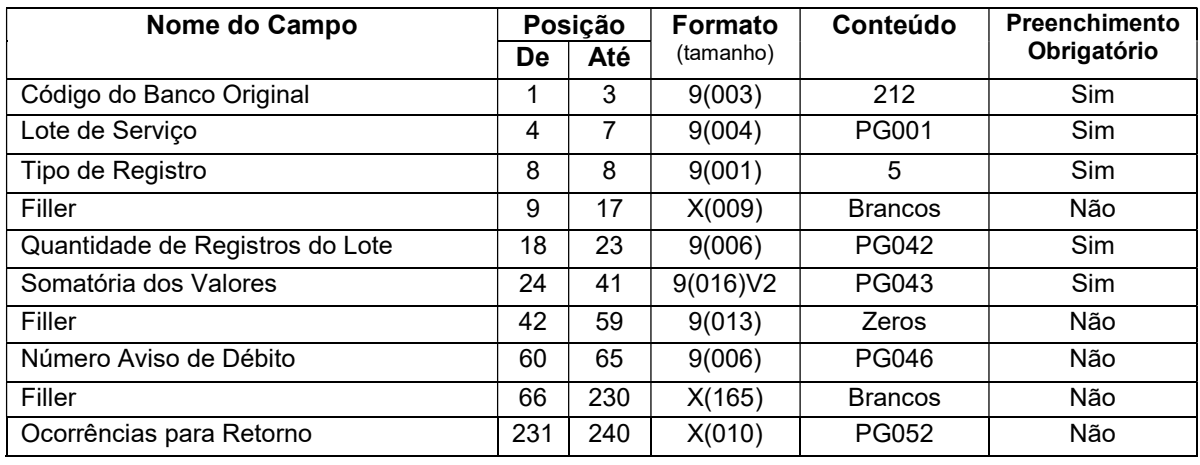

# 7.3. Pagamentos de Títulos/Boletos

## 7.3.1. Header de Lote

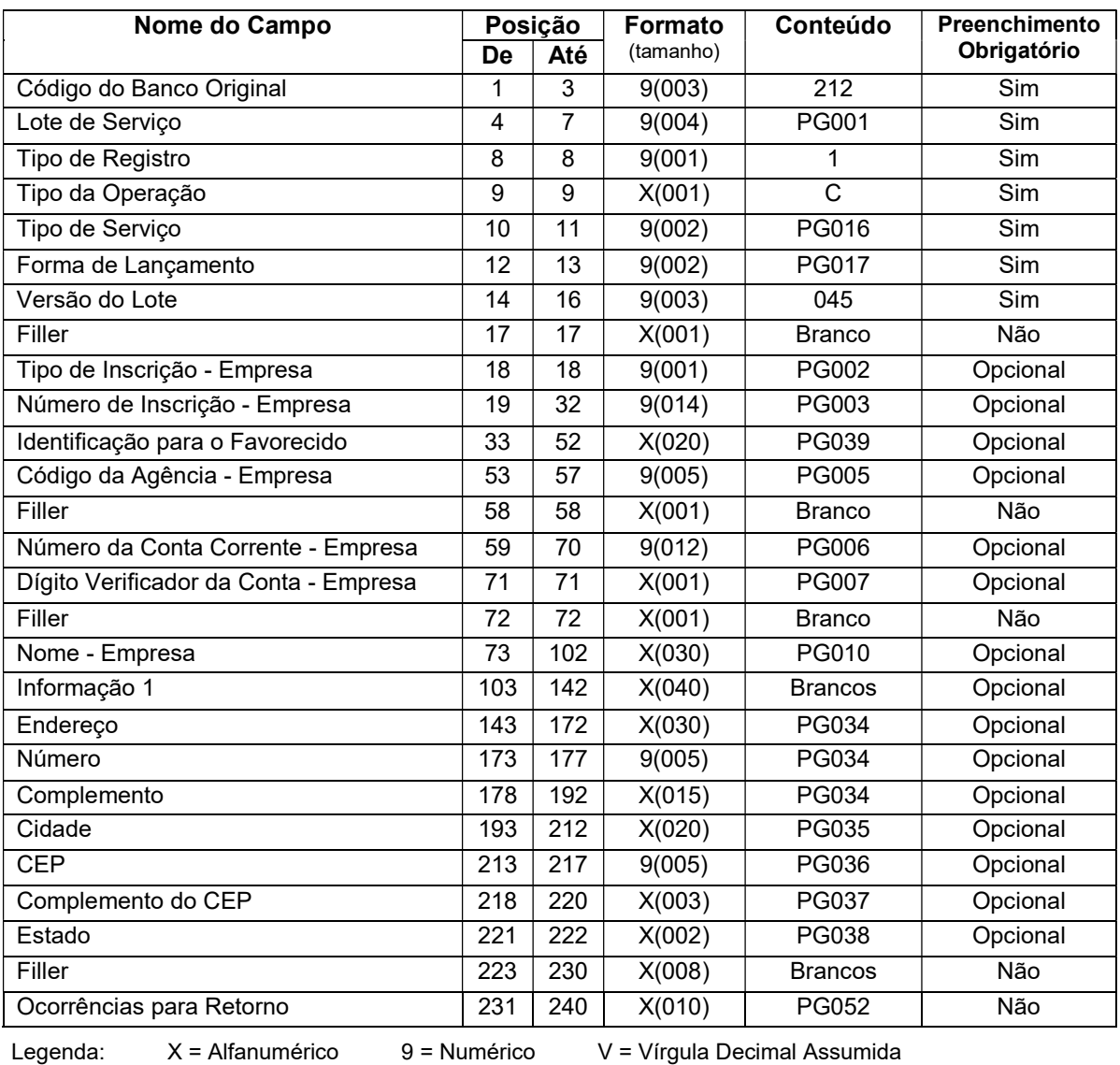

## 7.3.2. Detalhe – Segmento J

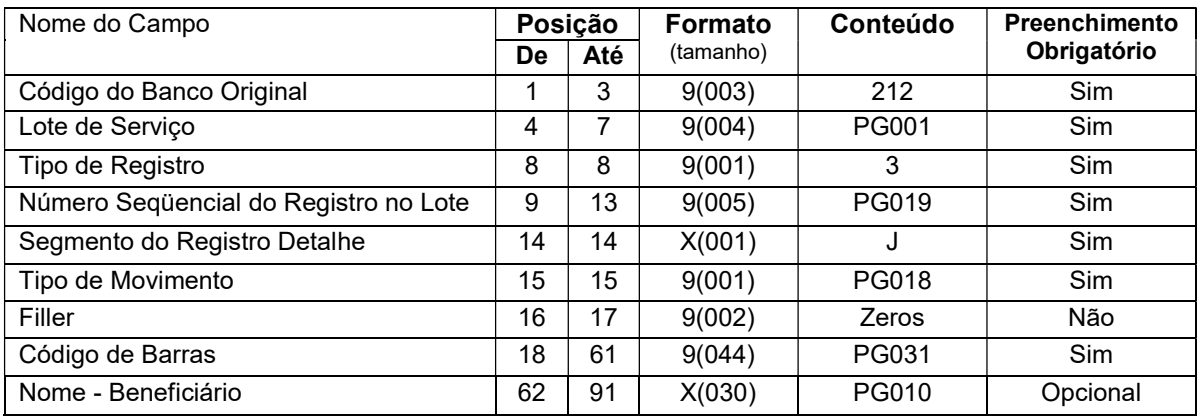

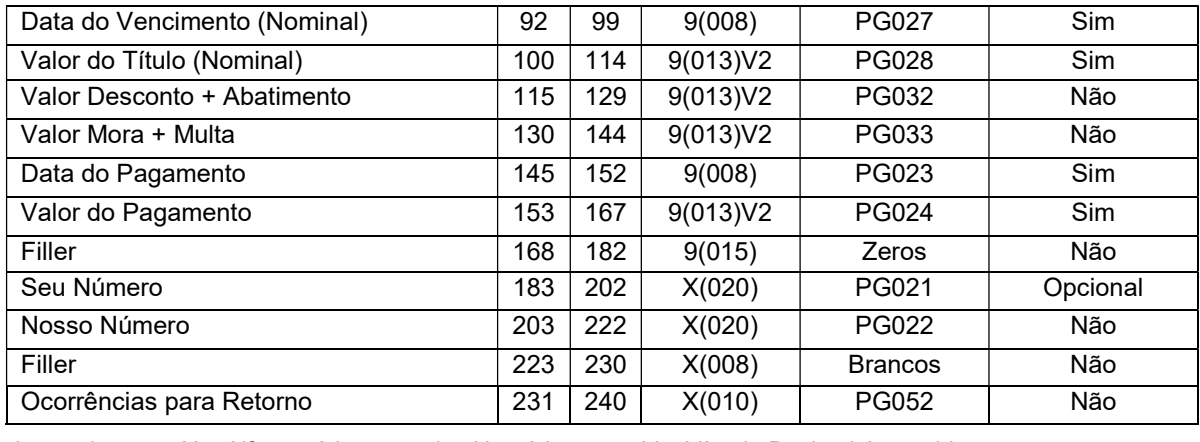

Legenda: X = Alfanumérico 9 = Numérico V = Vírgula Decimal Assumida

## 7.3.3. Detalhe – Segmento J-52

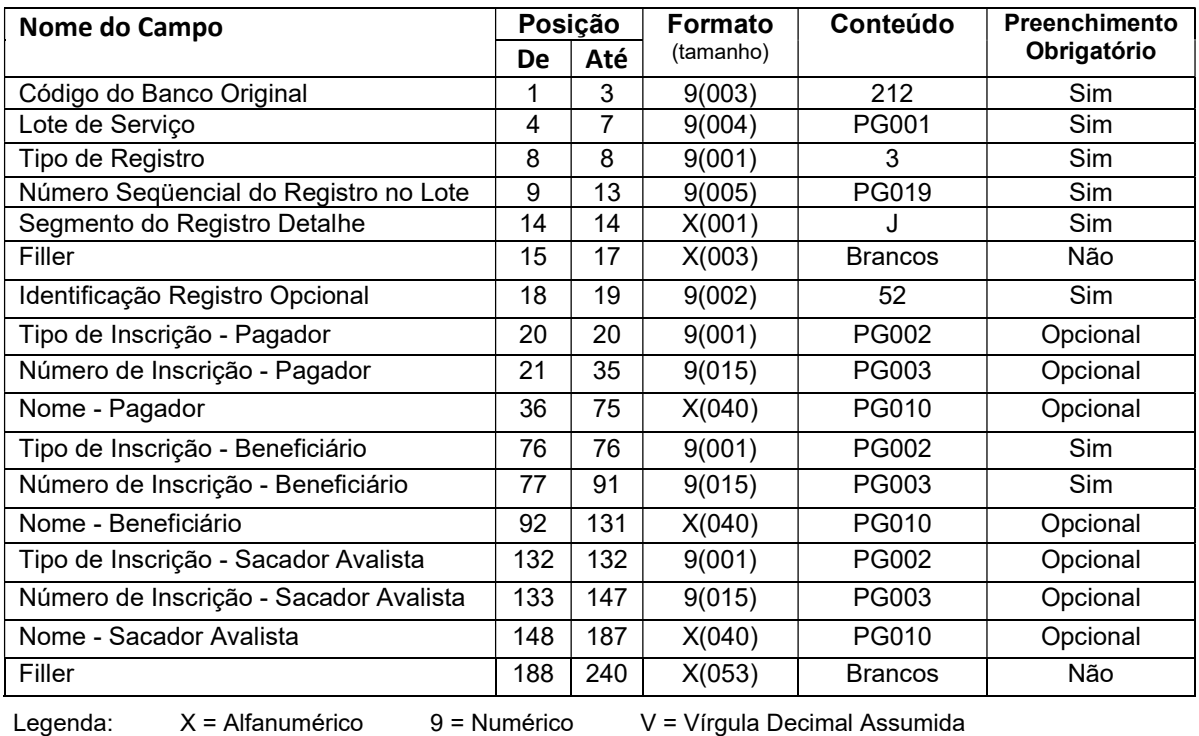

# 7.3.4. Trailer de Lote

Nome do Campo Posição Formato (tamanho) Conteúdo Preenchimento De Até (tamanho) **De Até** (tamanho) Código do Banco Original 1 3 9(003) 212 Sim Lote de Serviço  $4 \mid 7 \mid 9(004) \mid$  PG001 Sim Tipo de Registro **8 8 8 9(001)** 5 Sim Filler 9 17 X(009) Brancos Não Quantidade de Registros do Lote 18 23 9(006) PG042 Sim Somatória dos Valores 24 41 9(016)V2 PG043 Sim Filler 42 59 9(013) Zeros Não Número Aviso de Débito 60 65 9(006) PG046 Não

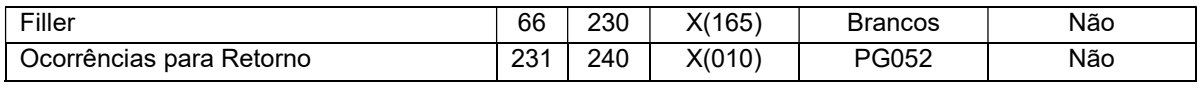

Legenda: X = Alfanumérico 9 = Numérico V = Vírgula Decimal Assumida

## 7.4. Autenticação do Pagamento (Retorno)

## 7.4.1. Detalhe – Segmento Z

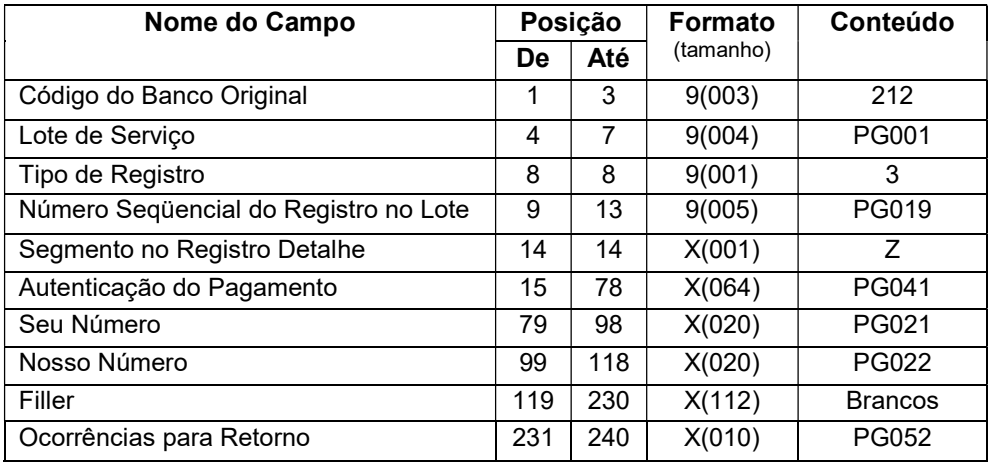

## 7.5. Abertura de Conta Salário

## 7.5.1. Header de Lote

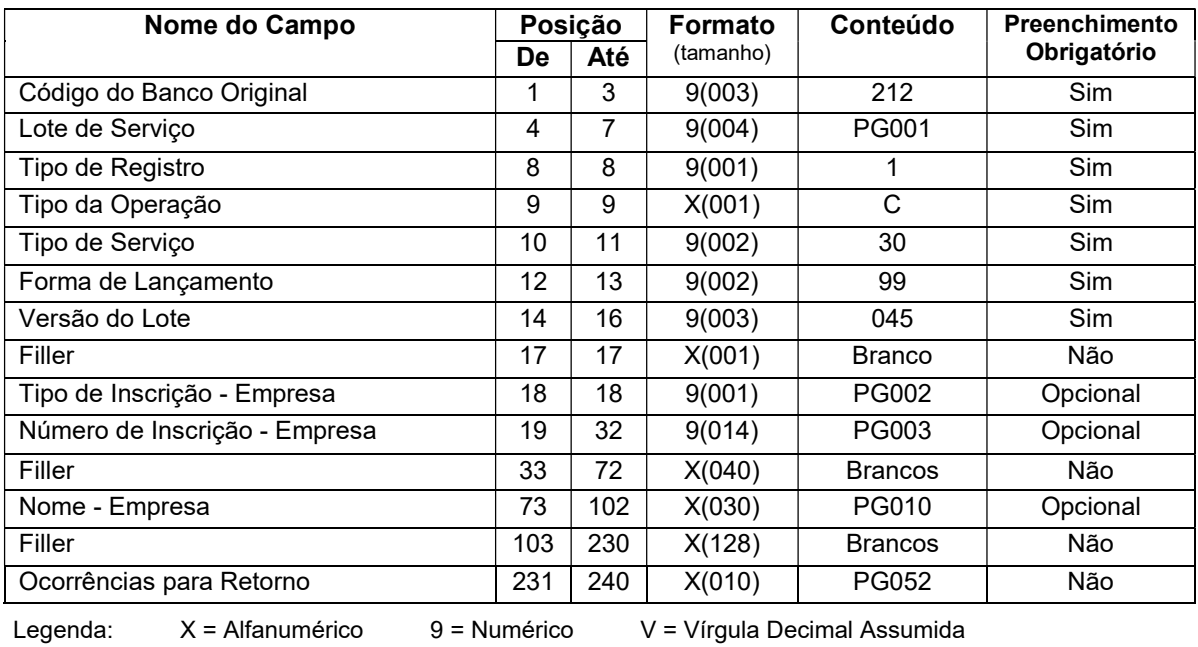

## 7.5.2. Detalhe – Segmento D

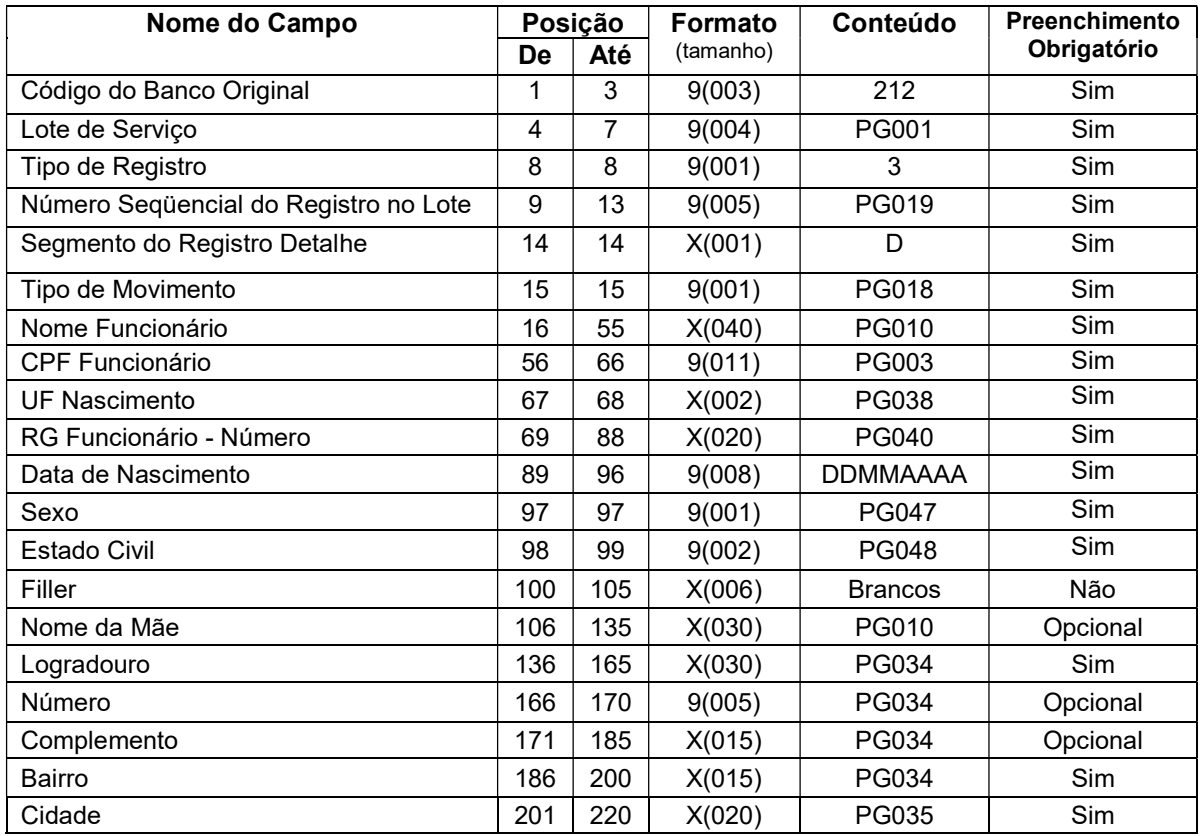

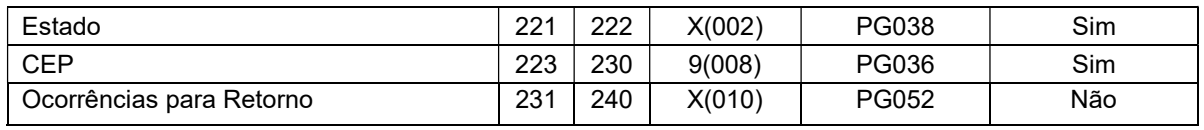

Legenda: X = Alfanumérico 9 = Numérico V = Vírgula Decimal Assumida

## 7.5.3. Detalhe – Segmento E

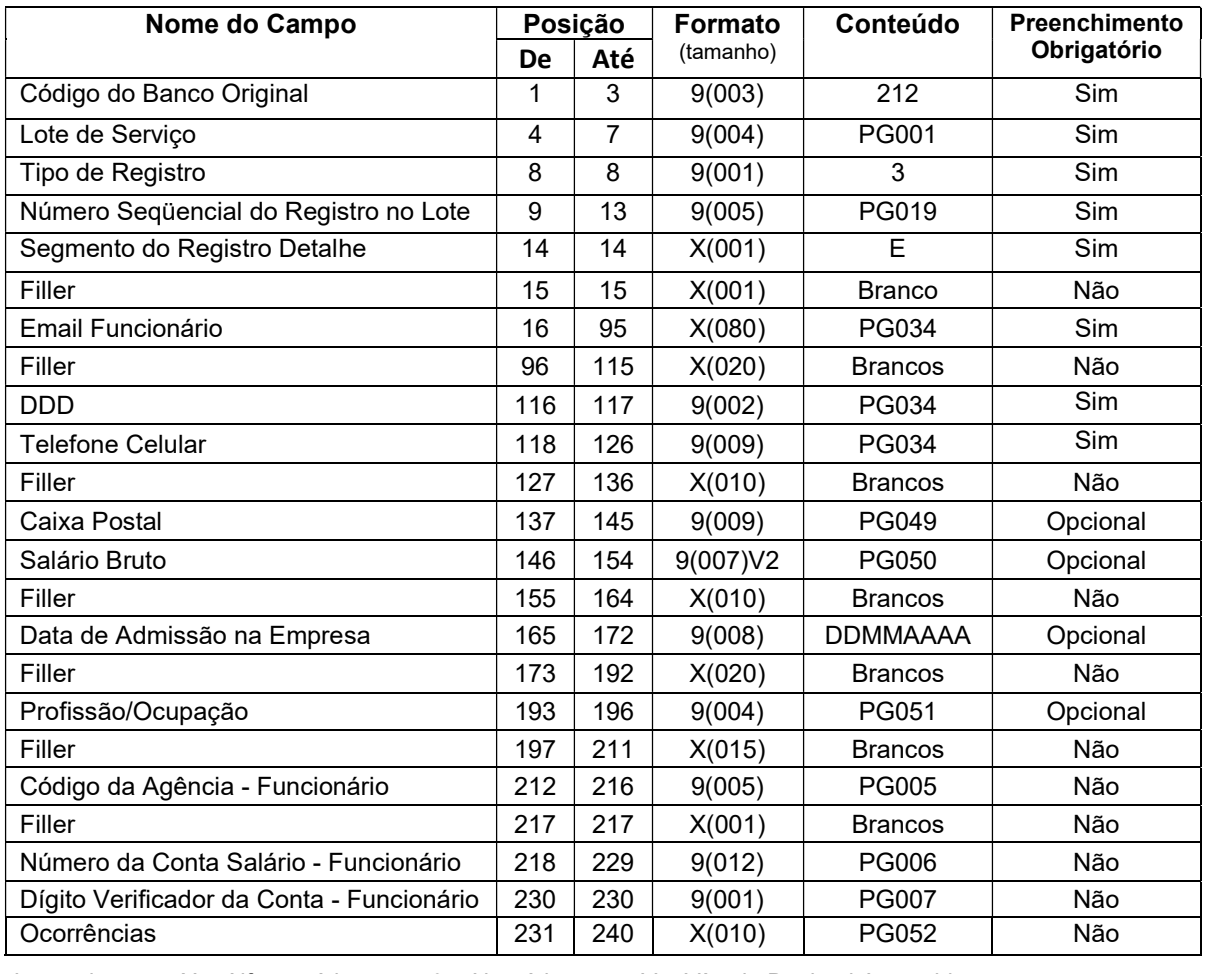

Legenda: X = Alfanumérico 9 = Numérico V = Vírgula Decimal Assumida

## 7.5.4. Trailer de Lote

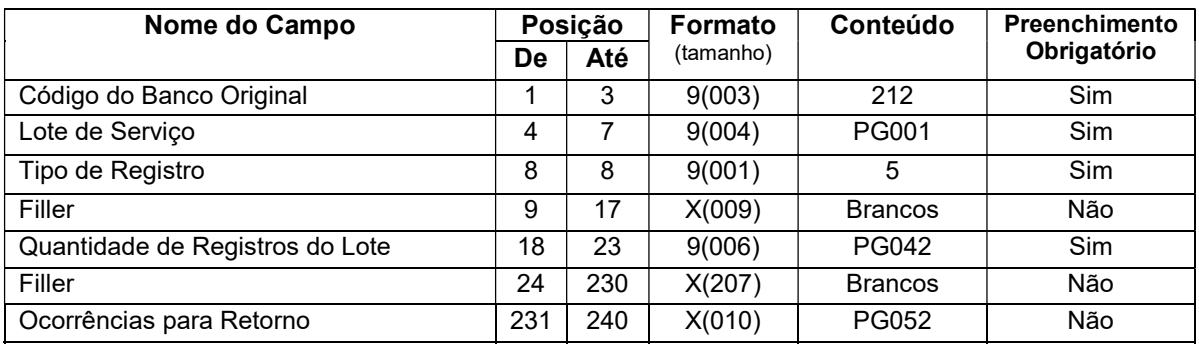

# 8. Descrição dos Campos

#### PG001 Lote de Serviço

Número sequencial, criado e controlado pelo responsável pela geração dos dados contidos no arquivo.

Preencher com "0001" para o primeiro lote do arquivo. Para os demais: número do lote anterior acrescido de 1.

O número não poderá ser repetido dentro do arquivo e todos os pagamentos de um lote devem ter o mesmo número de "Lote de Serviço".

Se o registro for Header do Arquivo preencher com "0000". Se o registro for Trailer do Arquivo preencher com "9999".

#### PG002 Tipo de Inscrição

Código que identifica o tipo de inscrição da Empresa ou Pessoa Física.

 $1 = CPF$  $2 = CNPJ$ 

#### PG003 Número de Inscrição

Número de inscrição da Pessoa Física ou Jurídica.

Quando CPF, preencher com 11 posições e completar com zeros à esquerda. Quando CNPJ, preencher com 14 posições. Se necessário, completar com zeros à esquerda.

Para lançamentos do serviço "30 - Pagamento de Salários", informar o CPF do funcionário.

Importante: Este campo deve ser informado com zeros quando o favorecido for isento de CPF/CNPJ. Nesta situação, caberá ao Banco Destinatário confirmar se o Favorecido é ou não isento de CPF/CNPJ.

#### PG004 Código do Convênio no Banco

Código adotado pelo Banco para identificar o Contrato entre este e a Empresa Cliente.

#### PG005 Código da Agência

Código adotado pelo Banco responsável pela conta, para identificar a qual unidade o Cliente está vinculado.

#### PG006 Número da Conta Corrente

Número adotado pelo Banco, para identificar a conta utilizada pelo Cliente.

#### PG007 Dígito Verificador da Conta

Código adotado pelo Banco responsável pela conta, para verificação da autenticidade do Número da Conta Corrente.

Para os Bancos que utilizam duas posições para o Dígito Verificador do Número da Conta Corrente, preencher este campo com a 1ª posição do dígito.

Exemplo: Número C/C = 45981-36

Neste caso, Dígito Verificador da Conta = 3

#### PG008 Dígito Verificador Ag / Conta

Código adotado pelo Banco responsável pela conta, para verificação da autenticidade do par Código da Agência / Número da Conta Corrente.

Para os Bancos que utilizam duas posições para o Dígito Verificador do Número da Conta Corrente, preencher este campo com a 2ª posição deste dígito.

Exemplo: Número C/C = 45981-36

Neste caso, Dígito Verificador da Ag/Conta = 6

#### PG009 Código do Banco

Código para identificação do Banco na Câmara de Compensação.

#### PG010 Nome

Nome que identifica a pessoa, física ou jurídica, a qual se quer fazer referência.

Quando se tratar de um Cliente do Original, será assumida a informação que consta no cadastro do Banco (1º Titular), independente do que for informado no arquivo remessa.

No arquivo retorno será devolvido o Nome conforme o cadastro de conta corrente do Banco (1º Titular), independente do que for informado no arquivo remessa.

#### PG011 Nome do Banco

Preencher com "Banco Original S/A"

#### PG012 Número Sequencial do Arquivo

Número sequencial adotado e controlado pelo responsável pela geração do arquivo para ordenar a disposição dos arquivos encaminhados.

Evoluir um número sequencial a cada header de arquivo.

Importante: iniciar a numeração a partir de 11. Remessas enviadas entre 1 e 10 serão processadas como teste.

#### PG013 Código Remessa / Retorno

1 = Remessa (Cliente para Banco) 2 = Retorno (Banco para Cliente)

#### PG014 Uso Reservado do Banco

Campo destinado para uso exclusivo do Banco.

#### PG015 Uso Reservado da Empresa

Campo destinado para uso exclusivo da Empresa.

#### PG016 Tipo de Serviço

Código adotado para indicar o tipo de serviço contido no lote.

20 = Pagamento a Fornecedores

30 = Pagamento de Salários

#### PG017 Forma de Lançamento

Código adotado para identificar a forma de pagamento que está contida no lote.

- 01 = Crédito em Conta Corrente Original
- $03 = TED$
- 04 = Cartão Salário (somente para Tipo de Serviço = 30)
- 30 = Liquidação de Títulos do Próprio Banco
- 31 = Pagamento de Títulos de Outros Bancos
- 41 = TED Outra Titularidade
- 43 = TED Mesma Titularidade
- 44 = TED para Transferência de Conta Investimento
- 99 = Manutenção Conta Salário

#### PG018 Tipo de Movimento

Código adotado para identificar o tipo de movimentação enviada no arquivo.

- 0 = Inclusão
- 5 = Alteração
- 7 = Liquidação
- 9 = Exclusão

#### PG019 Número Sequencial do Registro no Lote

Número adotado e controlado pelo responsável pela geração dos dados contidos no arquivo, para identificar a sequência de registros encaminhados no lote.

Deve ser inicializado sempre em "00001", em cada novo lote.

Para os segmentos "B", "E", "J52" e "Z", por se tratar de complemento de informações, o número utilizado deve ser o mesmo atribuído nos segmentos "A", "D" e "J" correspondentes.

#### PG020 Câmara Centralizadora

Campo exclusivo para liquidação por TED. Informar o código de identificação da Câmara Centralizadora responsável pelo processamento do pagamento.

Preencher com "018" = TED (STR)

#### PG021 Número do Documento Empresa (Seu Número)

Número atribuído e controlado pela Empresa (Pagador) com objetivo de identificar o documento que originou o pagamento (Nota Fiscal, Nota Promissória, etc.).

#### PG022 Nosso Número

Número atribuído pelo Banco para identificar o lançamento, que será utilizado nas manutenções do mesmo.

Na inclusão de um novo pagamento, deve ser preenchido com brancos. No arquivo retorno, a informação será atribuída pelo Original.

#### PG023 Data do Pagamento

Data para realização do pagamento. Utilizar o formato DDMMAAAA

(DD = dia, MM = mês e AAAA = ano).

#### PG024 Valor do Pagamento

Valor do pagamento, expresso em Reais.

#### PG025 Data da Efetivação do Pagamento

Data real da efetivação do pagamento, preenchida apenas em arquivo do tipo "Retorno" para confirmação de lançamento.

Utilizar o formato DDMMAAAA (DD = dia, MM = mês e AAAA = ano).

#### PG026 Valor Efetivado do Pagamento

Valor real da efetivação do pagamento, preenchido apenas em arquivo do tipo "Retorno" para confirmação de lançamento.

#### PG027 Data de Vencimento (Nominal)

Data de vencimento informada no documento.

Utilizar o formato DDMMAAAA

(DD = dia, MM = mês e AAAA = ano).

#### PG028 Valor do Documento (Nominal)

Valor informado no documento, expresso em Reais.

#### PG029 Finalidade da TED

Código adotado pelo Banco Central para identificar a finalidade da TED. Utilizar os códigos de finalidade cliente, disponíveis no site do Banco Central do Brasil (www.bcb.gov.br), Sistema de Pagamentos Brasileiro, Transferência de Arquivos, Dicionários de Domínios para o SPB.

Se não informada no arquivo, será utilizada como padrão "00010 – Crédito em Conta".

#### PG030 Informação 2

Informada no Segmento A. Quando preenchida, constará apenas naquele documento identificado pelo detalhe.

#### PG031 Código de Barras

Código adotado pela FEBRABAN para identificar o Título.

#### PG032 Valor do Desconto + Abatimento

Valor de Desconto sobre o Valor Nominal do documento, somado ao valor do Abatimento concedido pelo Beneficiário, expresso em Reais.

#### PG033 Valor da Mora + Multa

Valor dos juros de mora somado ao valor da multa, expresso em Reais.

#### PG034 Endereço

Localização da rua/avenida, número, complemento e bairro utilizados para entrega de correspondência. Utilizado também para endereço de e-mail para entrega eletrônica da informação e para número de celular para envio de mensagem SMS.

#### PG035 Cidade

Nome do município utilizado para entrega de correspondência.

#### PG036 CEP

Código adotado pela Empresa Brasileira de Correios e Telégrafos, para identificação de logradouros. Utilizar os cinco primeiros dígitos.

#### PG037 Complemento do CEP

Código adotado pela Empresa Brasileira de Correios e Telégrafos, para identificação de logradouros. Utilizar os três últimos dígitos.

#### PG038 Estado

Unidade da federação componente do endereço utilizado para entrega de correspondência.

#### PG039 Identificação para o Favorecido

Código utilizado no serviço de Pagamento de Salários, para detalhar a finalidade / histórico dos créditos contidos em um lote.

- PS01 Salário
- PS02 Férias
- PS03 13º Salário
- PS04 Pagamento Quinzenal
- PS05 Comissão
- PS06 Adiantamento
- PS07 Rescisão
- PS08 Rescisão Complementar
- PS09 Pensão Alimentícia
- PS10 PLR / Bônus
- PS11 Auxílio Creche / Educação
- PS12 Vale Transporte
- PS13 Reembolso
- PS14 Evento Esporádico
- PS15 Outros
- PS16 Auxílio Alimentação

#### PS17 Bolsa Estágio

Importante: Caso o campo não seja preenchido no arquivo remessa, o sistema assumirá o histórico padrão "Salário".

#### PG040 Documento de Identificação

Número do Registro Civil (RG) do Funcionário.

#### PG041 Autenticação do Pagamento

Código gerado pelo Original para validação de um pagamento e atendimento à legislação.

#### PG042 Quantidade de Registros do Lote

Número obtido pela contagem dos registros enviados no lote do arquivo. Somatória dos registros de tipo "1", "3" e "5".

#### PG043 Somatória dos Valores

Valor obtido pela somatória dos valores de pagamentos dos registros de Tipo 3, dos Segmentos "A" e "J".

#### PG044 Quantidade de Lotes do Arquivo

Número obtido pela contagem dos lotes enviados no arquivo. Somatória dos registros de Tipo "1".

#### PG045 Quantidade de Registros do Arquivo

Número obtido pela contagem dos registros enviados no arquivo. Somatória dos registros de tipos "0", "1", "3", "5" e "9".

#### PG046 Número do Aviso de Débito

Número atribuído pelo Original para identificar débitos efetuados em lote na conta da empresa, visando facilitar a conciliação bancária.

#### PG047 Sexo

Código utilizado para informar o sexo do Funcionário:

 $1 =$ Feminino

2 = Masculino

#### PG048 Estado Civil

Código utilizado para informar o estado civil do Funcionário:

- 1 = Solteiro (a)
- $2 =$ Casado (a)
- 3 = União Estável
- 4 = Divorciado (a)

5 = Separado (a)

 $6 = Viúvo(a)$ 

7 = Outros

#### PG049 Caixa Postal

Código alternativo para entrega de correspondências. Deve ser utilizado um número válido, fornecido pela Empresa Brasileira de Correios e Telégrafos.

#### PG050 Salário

Valor do salário do Funcionário, expresso em Reais.

#### PG051 Profissão/Ocupação

Código utilizado para informar profissão/ocupação do Funcionário:

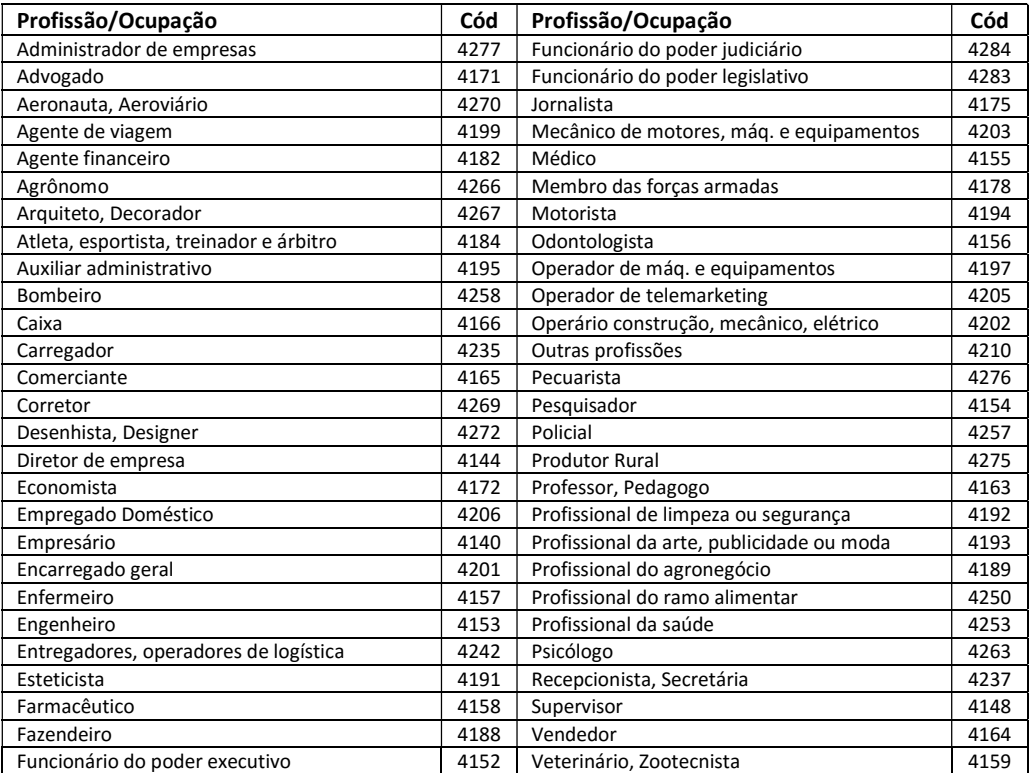

#### PG052 Ocorrências para Retorno

Código inserido no arquivo retorno para informar ao Cliente as ocorrências detectadas no processamento da remessa.

Este campo não deve ser preenchido no arquivo remessa.

No arquivo retorno, podem constar até 5 ocorrências simultâneas para um mesmo registro, cada uma delas codificada com dois dígitos, conforme relação abaixo.

Domínio:

00 = Crédito ou Débito Efetivado (Este código indica que o pagamento foi confirmado)

- 01 = Saldo Insuficiente
- AB = Tipo de Operação Inválido
- AC = Tipo de Serviço Inválido
- AD = Forma de Lançamento Inválida
- AE = Tipo/Número de Inscrição Inválido
- AF = Código de Convênio Inválido
- AG = Agência/Conta Corrente/DV Inválido
- AH = Nº Seqüencial do Registro no Lote Inválido
- AI = Código de Segmento de Detalhe Inválido
- AJ = Tipo de Movimento Inválido
- AL = Código do Banco Favorecido ou do Pagador Inválido
- AM = Agência do Favorecido Inválida
- AN = Conta Corrente/DV do Favorecido Inválido
- AO = Nome do Favorecido Não Informado
- AP = Data Inválida
- AQ = Tipo/Quantidade da Moeda Inválido
- AR = Valor do Lançamento Inválido
- AT = Tipo/Número de Inscrição do Favorecido/Pagador Inválido
- AU = Logradouro do Favorecido Não Informado
- AV = Nº do Local do Favorecido Não Informado
- AW = Bairro/Cidade do Favorecido Não Informada
- AX = CEP/Complemento do Favorecido Inválido
- AY = Sigla do Estado do Favorecido Inválida
- BB = Número do Documento Inválido (Seu Número)
- BC = Nosso Número Inválido
- BD = Inclusão Efetuada com Sucesso
- BE = Alteração Efetuada com Sucesso
- BF = Exclusão Efetuada com Sucesso
- CA = Código de Barras Código do Banco Inválido
- CB = Código de Barras Código da Moeda Inválido
- CC = Código de Barras Dígito Verificador Geral Inválido
- CD = Código de Barras Valor do Título Inválido
- CE = Código de Barras Campo Livre Inválido
- CF = Valor do Documento Inválido
- CG = Valor do Abatimento Inválido
- CH = Valor do Desconto Inválido
- CI = Valor de Mora Inválido
- CJ = Valor da Multa Inválido
- F1 = Liquidação de pagamento antecipado
- H1 = Arquivo sem trailer
- HA = Lote Não Aceito
- HC = Convênio com a Empresa Inexistente
- HD = Agência/Conta Corrente da Empresa Inexistente/Inválido para o Contrato
- HE = Tipo de Serviço Inválido para o Contrato
- HG = Lote de Serviço Fora de Seqüência
- HH = Lote de Serviço Inválido
- HI = Arquivo não aceito
- HJ = Tipo de Registro Inválido
- HK = Código Remessa / Retorno Inválido
- HL = Versão de layout inválida
- HU = Grade Horária Encerrada
- OF = Pagamento antecipado
- PA = Código de identificação para o Favorecido inválido
- PC = Conta Salário não vinculada ao Convênio
- PD = Pagamento cancelado por falta de autorização
- PE = N° Sequencial do Arquivo inválido para processamento
- PF = Data/valor inválidos para pagamento (Base CIP)
- PG = Sistema em contingência Pagamento realizado
- PH = Conta Impedida Legalmente
- PI = Finalidade TED inválida
- PJ = Pagamento agendado/liquidado/cancelado anteriormente (duplicidade)
- PK = Tipo de Arquivo Inválido
- PL = Pagamento inválido
- PM = Dados obrigatórios não informados ou conteúdo inválido
- PN = Endereço de e-mail ou número do celular incorreto
- PO = Código de Profissão/Ocupação inválido
- PQ = Impedimento cadastral
- PR = Funcionário já possui conta salário neste convênio
- PS = Registro Detalhe incompleto
- PT = Conta Salário aberta
- TA = Lote Não Aceito Totais do Lote com Diferença
- TB = Quantidades incorretas de lotes ou registros
- YA = Título Não Encontrado
- ZE = Título bloqueado na base
- ZF = Sistema em contingência título valor maior que referência
- ZG = Sistema em contingência título vencido
- ZH = Sistema em contingência título indexado
- ZI = Beneficiário divergente
- ZJ = Limite de pagamentos parciais excedido
- ZK = Boleto já liquidado
- ZO = Boleto fora da faixa